## TP 3 – Calcul d'aire

On considère la fonction carrée, notée  $f$  et définie sur [0;1]. L'objectif du TP est d'estimer la valeur de l'aire  $A$  (colorée ci-dessous) contenue entre la courbe  $C_f$ , l'axe des abscisses et la droite verticale d'équation  $x = 1$ .

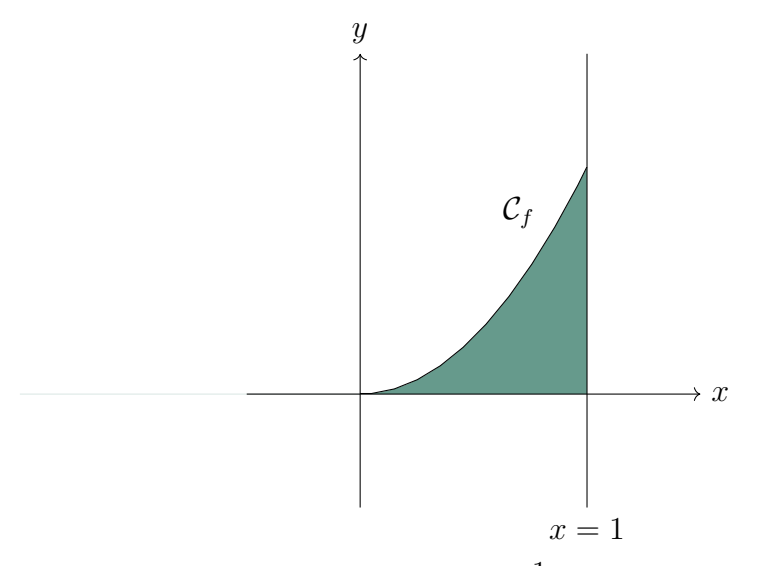

On subdivise l'intervalle  $[0;1]$  en *n* intervalles de largeur  $\frac{1}{n}$ . On construit alors les deux séries n de rectangles comme sur les figures ci-dessous. On note  $a_n$  l'aire totale des rectangles en dessous de la courbe (sur la figure de gauche) et  $b_n$  l'aire totale des rectangles au dessus de la courbe (sur la figure de droite).

On a donc, pour tout  $n \geq 1$ :

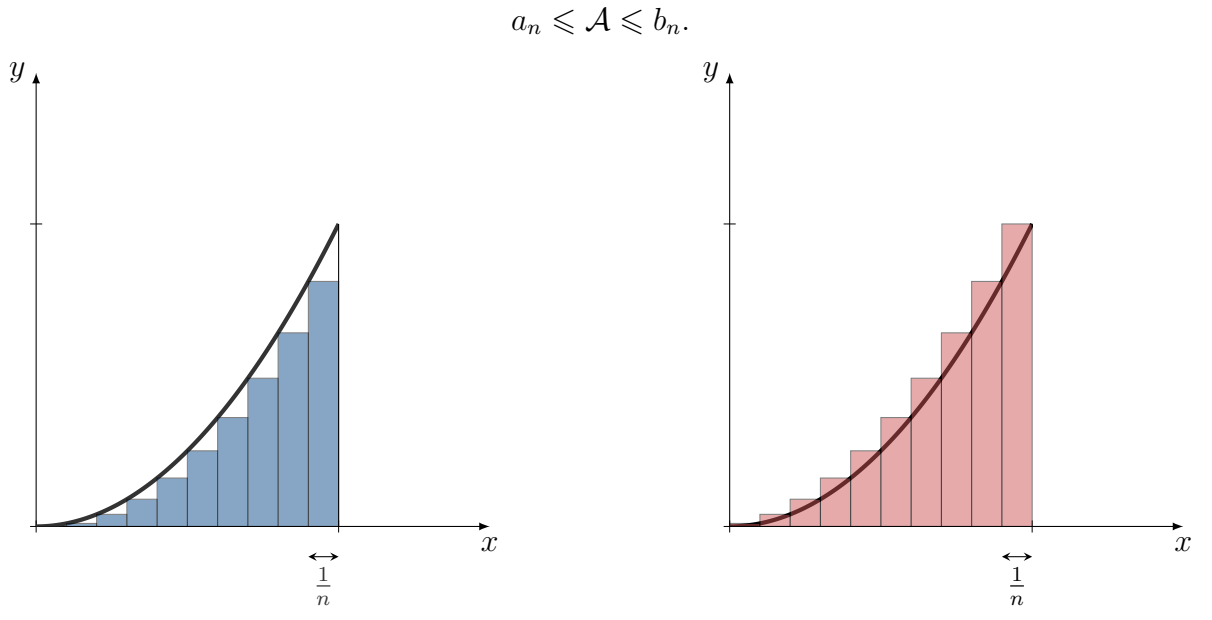

- 1. Écrire une fonction algorithmique en langage Python prenant en entrée le nombre de rectangles considéré  $n$  et retournant la valeur de  $a_n$ .
- 2. Tester cet algorithme pour quelques valeurs de *n* et conjecturer la valeur de  $\lim_{n\to+\infty} a_n$ .
- 3. Modifier l'algorithme précédent afin qu'il retourne la valeur de  $b_n$  et conjecturer la valeur de  $\lim_{n\to+\infty}b_n$ .
- 4. En déduire la valeur l'aire A.

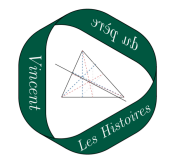